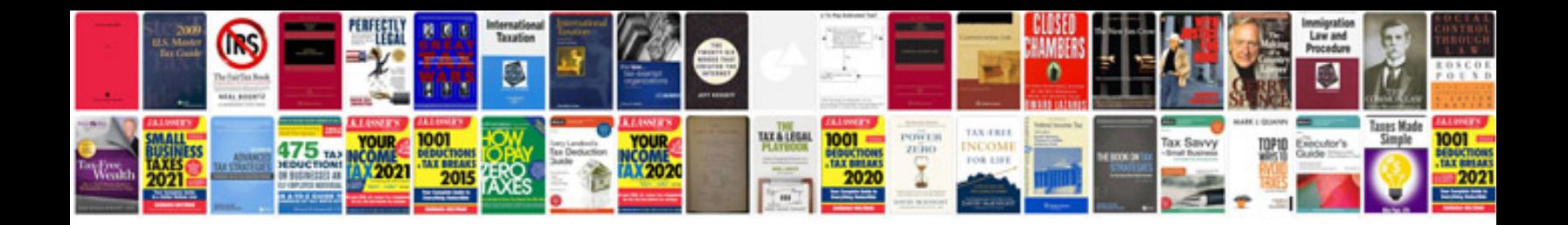

**Internship certificate format doc**

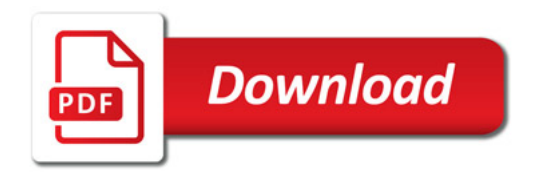

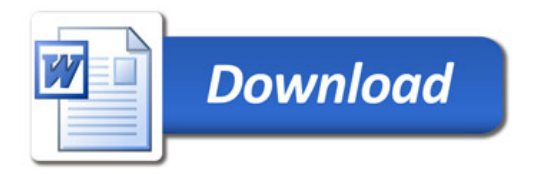